## ANKER SATA ADAPTER 68UPSATAA-02BU FIRMWARE UPGRADE INSTRUCTION

- This introduction helps you upgrade firmware to 120919\_11\_00\_00, which fixed blu-ray compatible issue.
- First of all, please connect the SATA adapter to your computer and power it on.

| ganize 🔻 🛛 Include | in library          | Burn New folder |                           |          |  |  |  |  |  |
|--------------------|---------------------|-----------------|---------------------------|----------|--|--|--|--|--|
| <b>7</b> Favorites | Name                | Date mo         | dified Type               | Size     |  |  |  |  |  |
| 📃 Desktop          | 20130502.log        | 2013/5/2        | 11:03 Text Document       | 1 KB     |  |  |  |  |  |
| 鷆 Downloads        | as_mp_Tool v0.3.ini | 2012/6/2        | 7 9:20 Configuration sett | 1 KB     |  |  |  |  |  |
| Recent Places      | 🌈 MPTool.exe        | 2012/6/2        | 6 21:30 Application       | 4,574 KB |  |  |  |  |  |
| liCloud Photos     | rwtest.bin          | 2012/5/4        | 16:59 BIN File            | 113 KB   |  |  |  |  |  |

Click to open firmware upgrade software

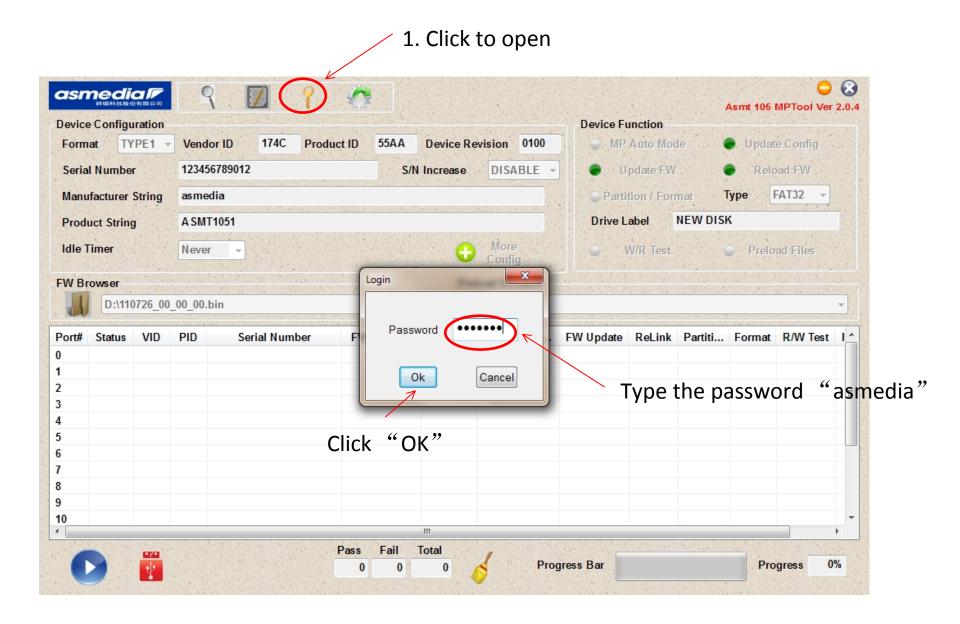

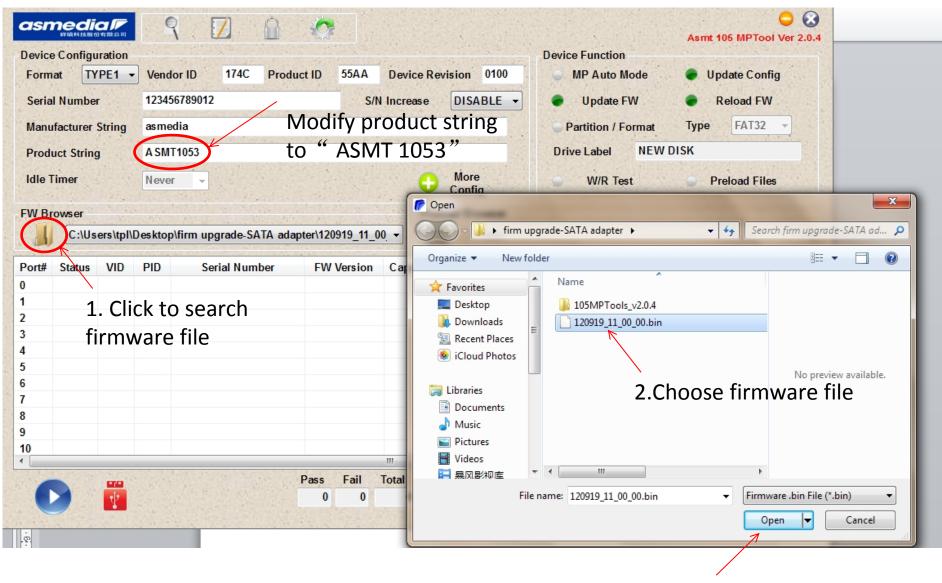

3.Click to open

| Format TYPE1 |                |            | 1.814       | Vendor ID     174C     Product ID     55AA     Device Revision     0100       123456789012     S/N Increase     DISABLE     Image: Comparison of the second second s |                |            |              |                |             | <ul> <li>MP Auto Mode</li> <li>Update FW</li> <li>Partition / Format</li> <li>Type</li> <li>FAT32</li> </ul> |        |       |           |  |
|--------------|----------------|------------|-------------|----------------------------------------------------------------------------------------------------|----------------|------------|--------------|----------------|-------------|----------------------------------------------------------------------------------------------------|--------|-------|-----------|--|
|              |                |            | asmedia     |                                                                                                    |                |            |              |                | a sance     |                                                                                                    |        |       |           |  |
| rod          | uct Strin      | 9          | A SMT10     | A SMT1053                                                                                                    |                |            |              |                |             | Drive Label NEW DISK                                                                                         |        |       |           |  |
|              | Timer<br>owser |            | Never       |                                                                                                    |                |            | C            | More<br>Config | - V         | V/R Test                                                                                                    |        | Prelo | oad Files |  |
| U            | 1. 31          | 5MPToo     | ls_v2.0.4\1 | 105MPTools_v2                                                                                                    | .0.4\120919_11 | 1_00_00.bi | And a second | C:\test        |             |                                                                                                    |        |       | W 44. 378 |  |
| o            | Status         | VID        | PID         | Serial Numb                                                                                                    |                | Version    | Capac        | Config Upd     | FW Update   | ReLink                                                                                                    | Partit | For   | R/W Test  |  |
|              | SUP            | 174C       | 55          | 12345678901                                                                                                    | 12 1209        | 19110000   | 465 GB       | PASS           | PASS        | PASS                                                                                                    |        |       |           |  |
|              |                |            |             |                                                                                                    |                |            |              |                |             |                                                                                                    |        |       |           |  |
|              |                |            |             |                                                                                                    |                |            |              |                |             |                                                                                                    |        |       |           |  |
|              |                |            |             |                                                                                                    |                |            |              |                |             |                                                                                                    |        |       |           |  |
|              |                |            |             |                                                                                                    |                |            |              |                |             |                                                                                                    |        |       |           |  |
|              |                |            |             |                                                                                                    |                |            |              |                |             |                                                                                                    |        |       |           |  |
|              |                |            |             |                                                                                                    |                |            |              |                |             |                                                                                                    |        |       | -         |  |
|              |                |            |             |                                                                                                    |                |            |              |                |             |                                                                                                    |        |       |           |  |
|              |                |            |             |                                                                                                    |                |            |              |                |             |                                                                                                    |        | _     |           |  |
| -            | -              | -          |             |                                                                                                    | Pass           | Fail       | Total        | , 86           |             | 21.2                                                                                                    | 20.00  |       |           |  |
|              |                | 1          |             |                                                                                                    | 0              | 0          | 0            | Pro            | gress Bar   |                                                                                                    |        | Fro   | ogress 99 |  |
|              |                | 12 10 1. 1 |             |                                                                                                    |                |            | ALC: NO.     | and the second | S Rostinger |                                                                                                    | N      |       |           |  |

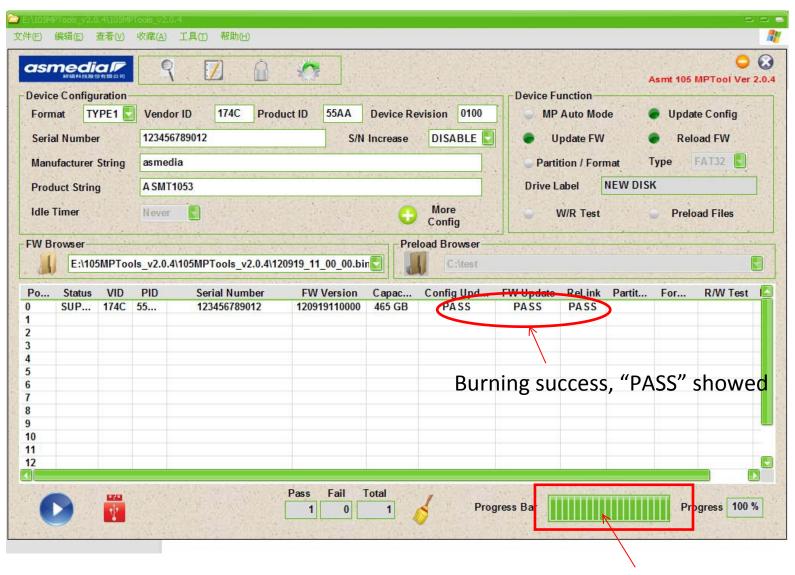

Burning finished